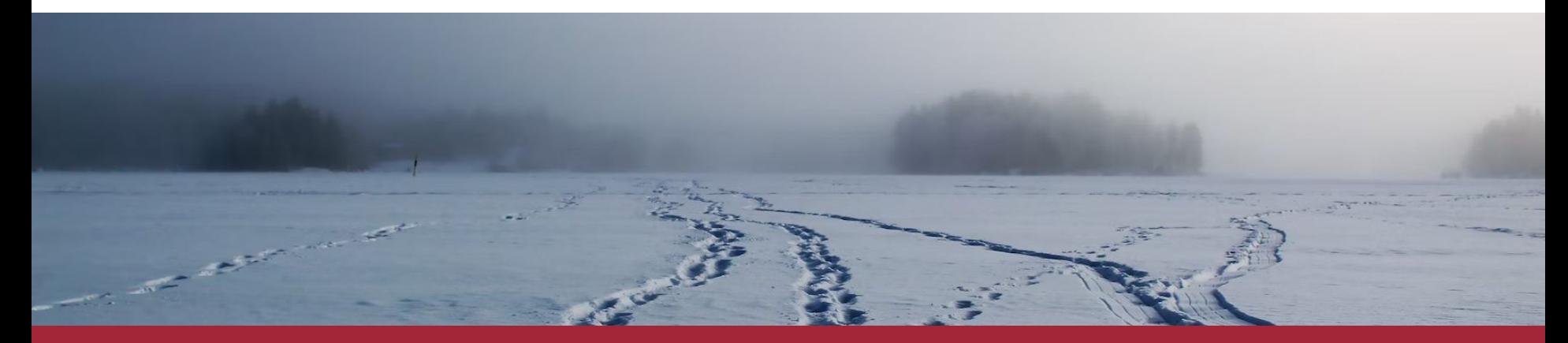

# Using eBPF for Database Workload Tracing: An Explorative Study

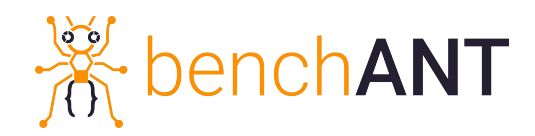

Georg Eisenhart Jörg Domaschka, Simon Volpert, Kevin Maier, Georg Eisenhart, Daniel Seybold

#### **Motivation**

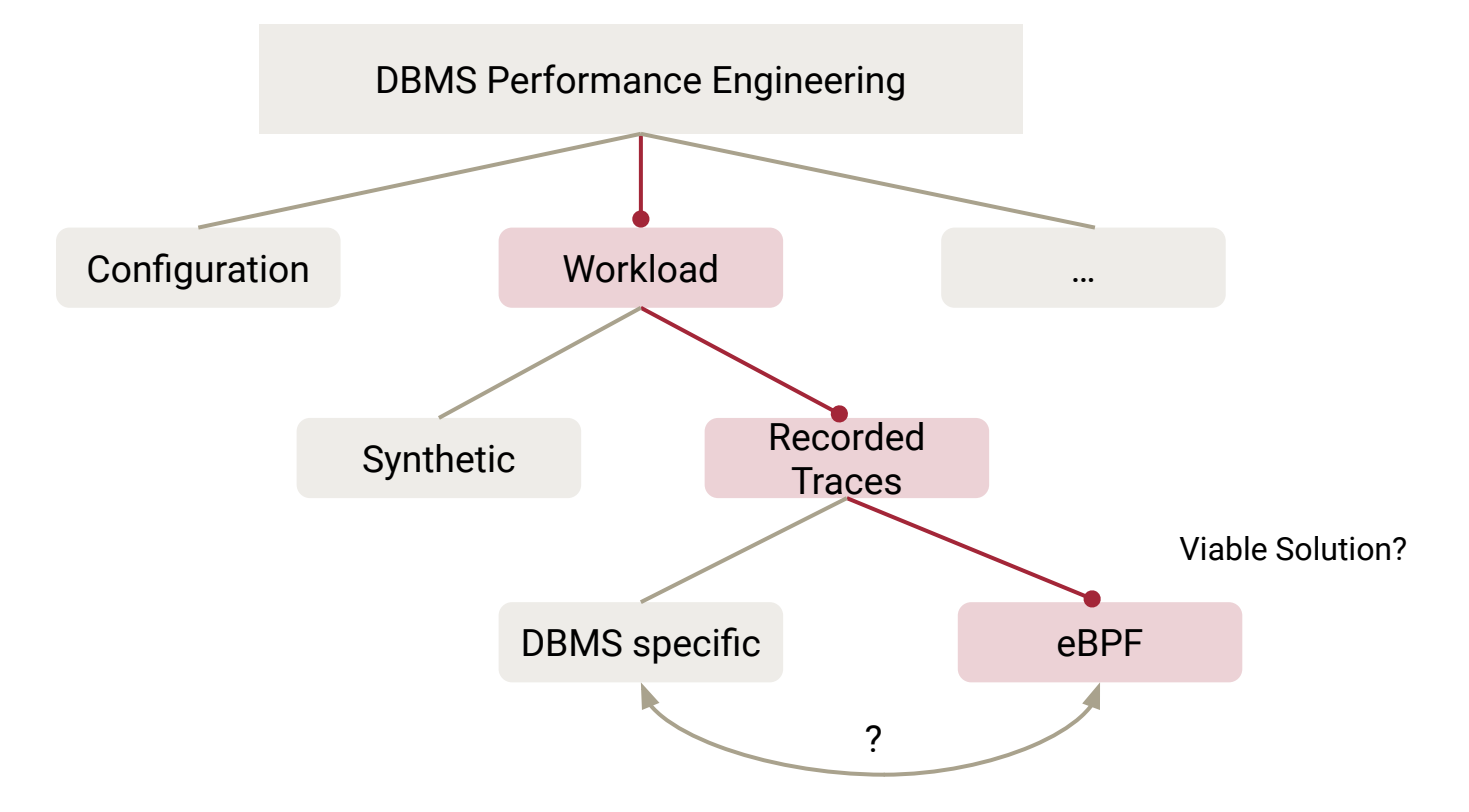

#### Research Questions

eBPF aims to enable low-overhead observability & tracing

- ▸ **RQ1** Can DBMS be instrumented (using eBPF) in order to trace occurring workload?
- ▸ **RQ2** How big is the impact of such an (eBPF) instrumentation on the overall performance?
- ▸ **RQ3** How does the eBPF impact compare to native DBMS tracing?

#### eBPF Overview

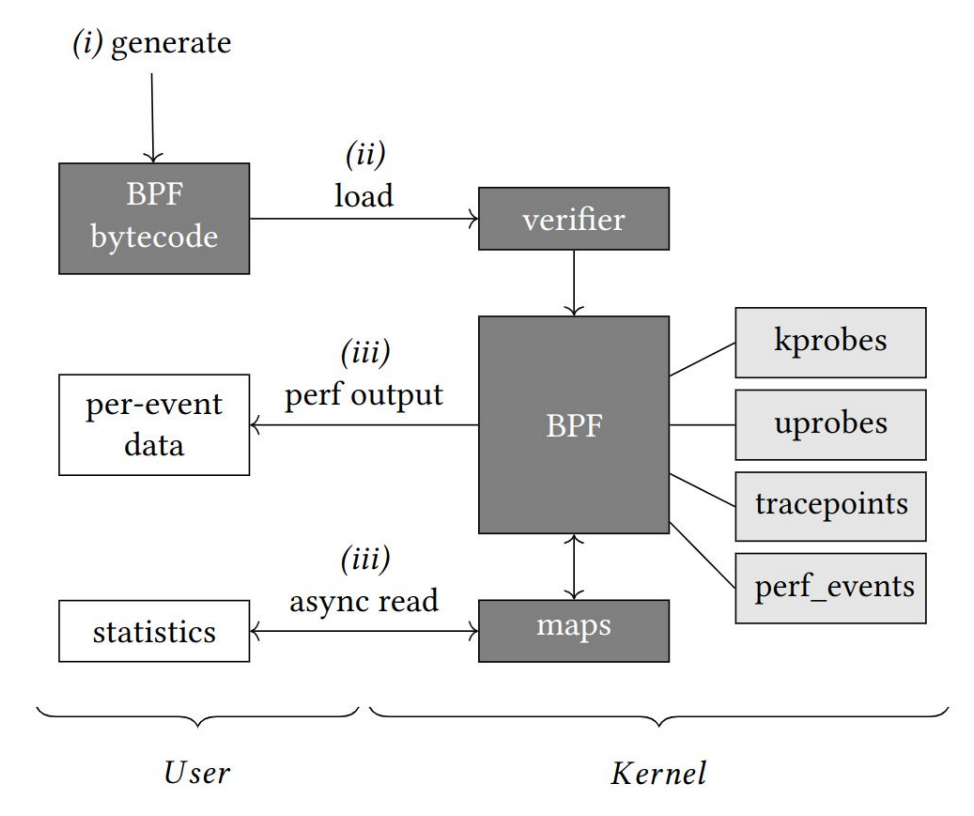

#### eBPF Example

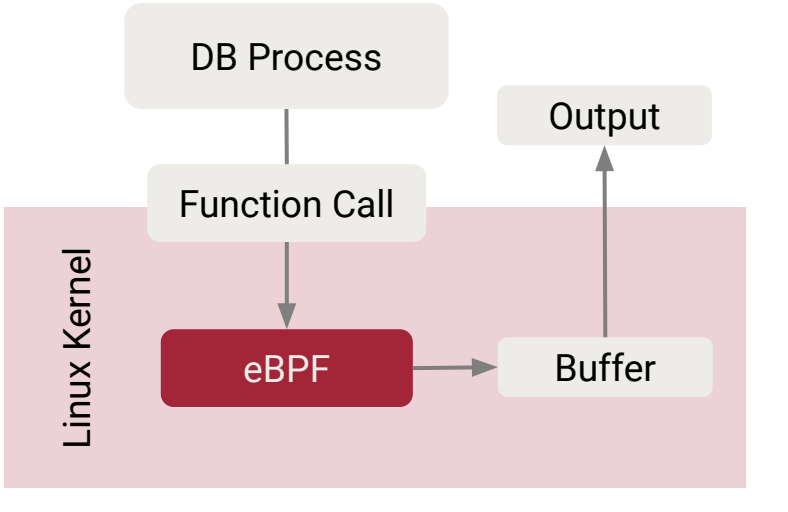

```
bpf.attach_uprobe(name=args.path, 
sym="\\w+dispatch_command\\w+", fn_name="query_start")
```

```
int query_start(struct pt_regs *ctx) {
   int zero = 0;
   struct temp t *tmp = temp data buffer.lookup(&zero);
    if (!tmp)
         return 0;
    tmp->timestamp = bpf_ktime_get_ns();
```

```
#if defined(MYSQL56)
    bpf probe read user(&tmp->query, sizeof(tmp->query),
(void*) PT REGS PARM3(ctx));
```

```
#endif
```
}

```
u64 pid = bpf get current pid tgid();
 temp_data_buffer.update(&zero, tmp);
 return 0;
```
Excerpt of https://github.com/benchANT/dbms-tracing-overhead

## Probe Selection

#### ▸ User space tracing

- ▸ USDT and uprobes allow capturing function invocations including parameters and execution time.
- ▸ We focus on **uprobes**
- ▸ Attach uprobe to the query start
- ▸ Attach uretprobe to query end

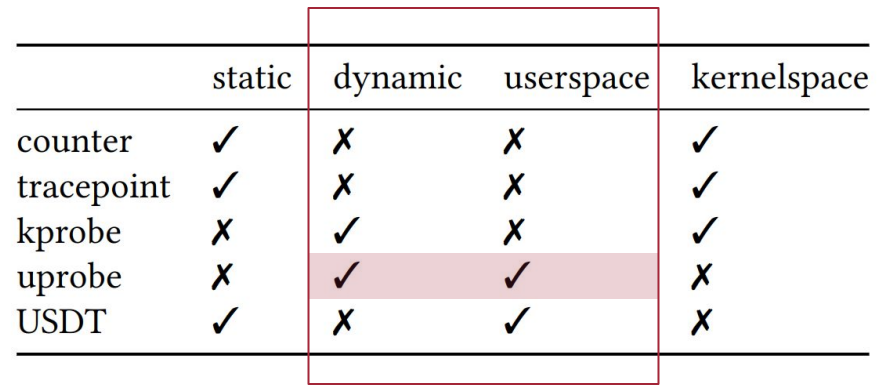

# Toolset

#### Baseline tool

- Dbslower<sup>1</sup>
- ▸ On function call detection collect timestamp and arguments
- ▸ On end detection calculate execution time

#### Tool Extensions

- ▸ Extended char array to hold full queries
- ▸ Added support for PostgreSQL uprobes
- ▸ Tracing and logging af any query can be written to files
- ▸ Ability to replay later for production workload analysis
- ▸ Remove filters to be able to trace fast queries

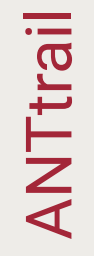

## Experiment Workflow

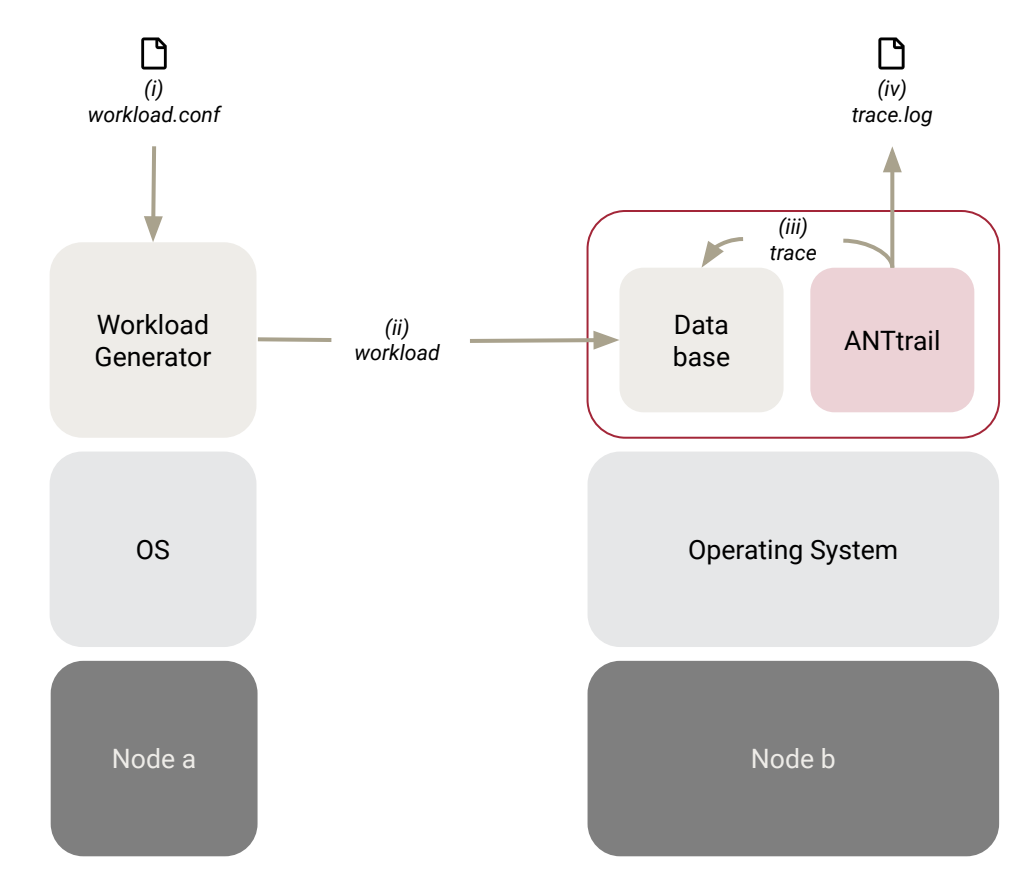

### Evaluation Scenarios

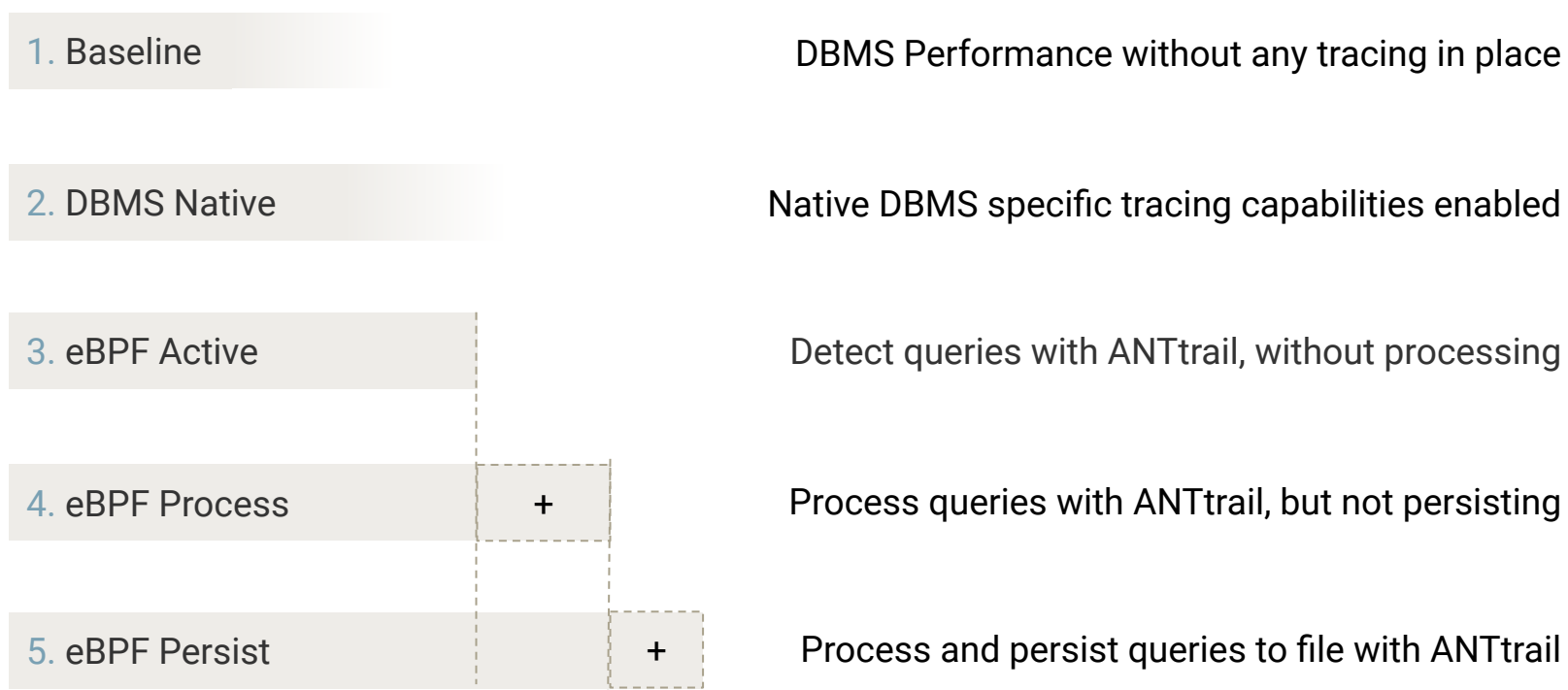

## Evaluation Setup

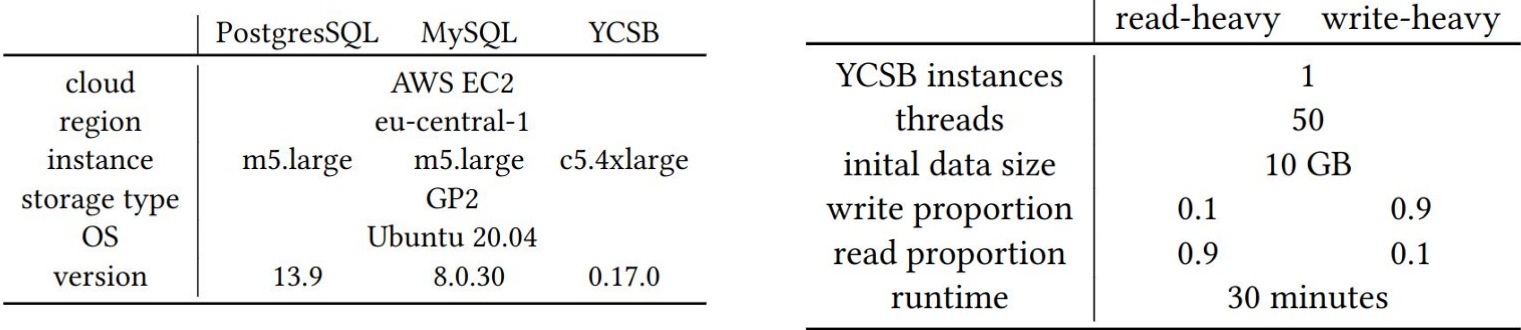

#### Results – Write-Heavy Workload

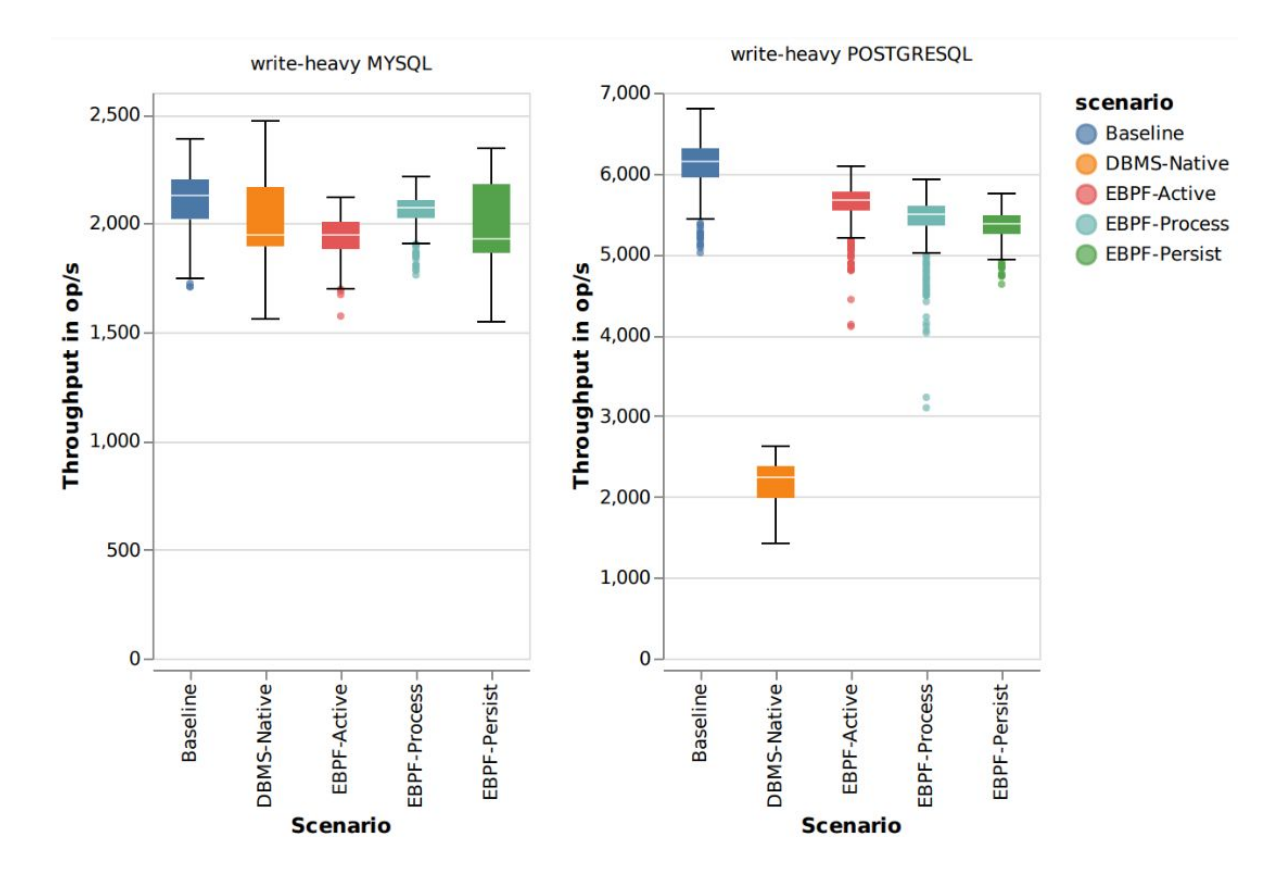

#### Results – Read-Heavy Workload

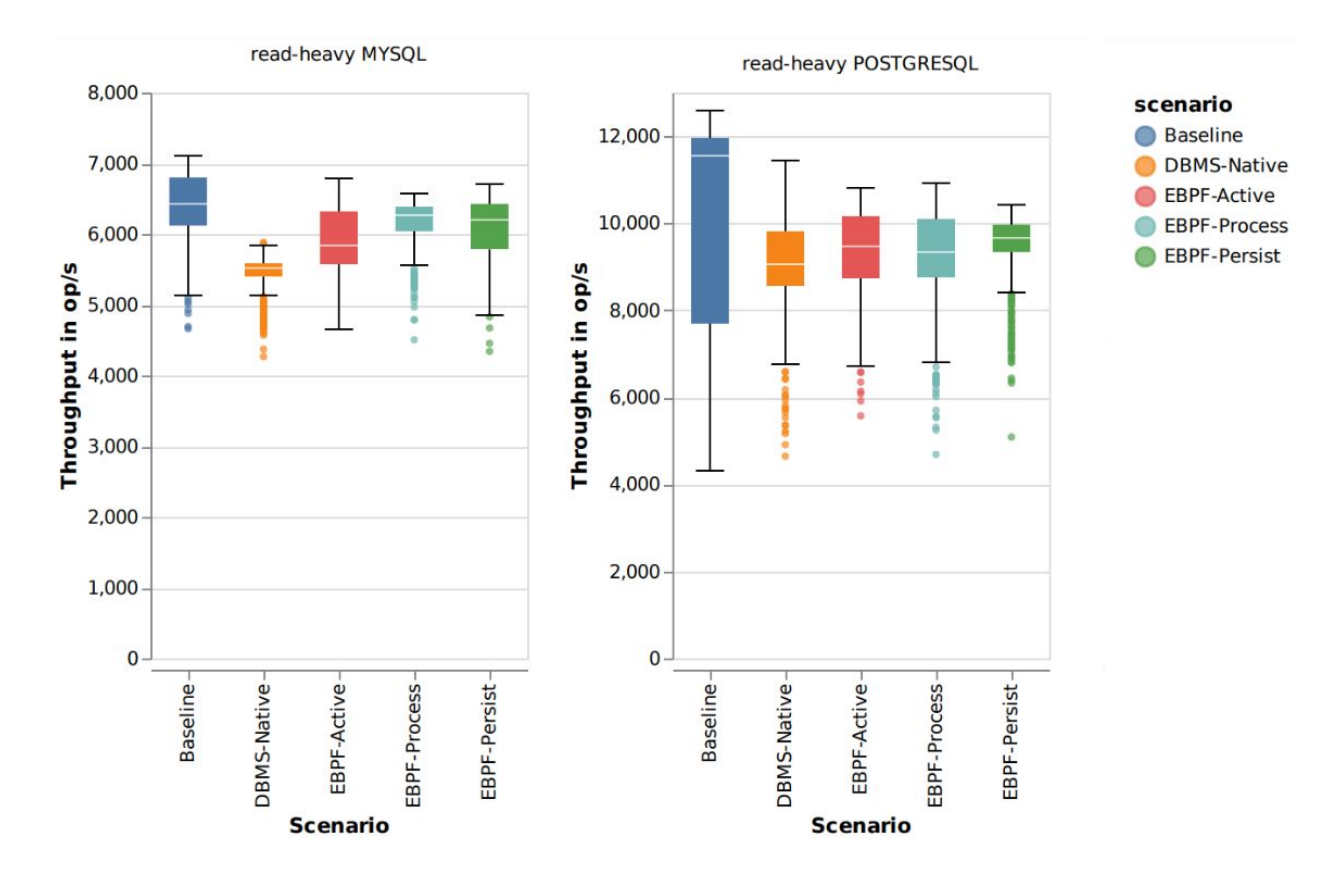

#### Result Evaluation

- ▸ **RQ1** Instrumentation with eBPF using uprobes works. No technical constraints to use with other DBMS.
- ▸ **RQ2** Performance impact with eBPF-based workload tracing is not stable across different workloads. Overhead depends on DBMS technology under test.
- ▸ **RQ3** eBPF-based approach competes with DBMS-native tracing or outperforms it.

## **Summary**

- ▸ eBPF has similar or lower impact on database performance than native DBMS tracing
- Impact highly depends on applied workload
- ▸ Very specific to database implementation
- ▸ DBMS independent traces via eBPF possible
- Generation of real world database traces helps in operations
- ▸ Our approach provides a non-intrusive method
- ▸ May be usable in production for selected cases

# **Outlook**

- ▸ Add more DBMS
	- ▸ Like MongoDB and Redis
- ▸ Improvements and optimizations of the eBPF program
- ▸ Take various probes into account e.g. kprobes
	- ▸ Retrieve query on signal path
- ▸ Different benchmarks and workloads
	- ▸ E.g. TPC

## Thank you for attention!

Questions?

Source code and data available at: https://github.com/benchANT/dbms-tracing-overhead

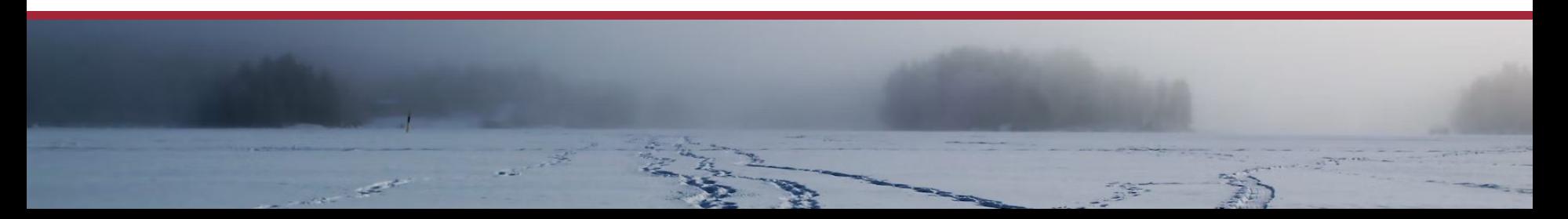

## Results

#### Table 4: Degradation for tracing a workload on MYSQL

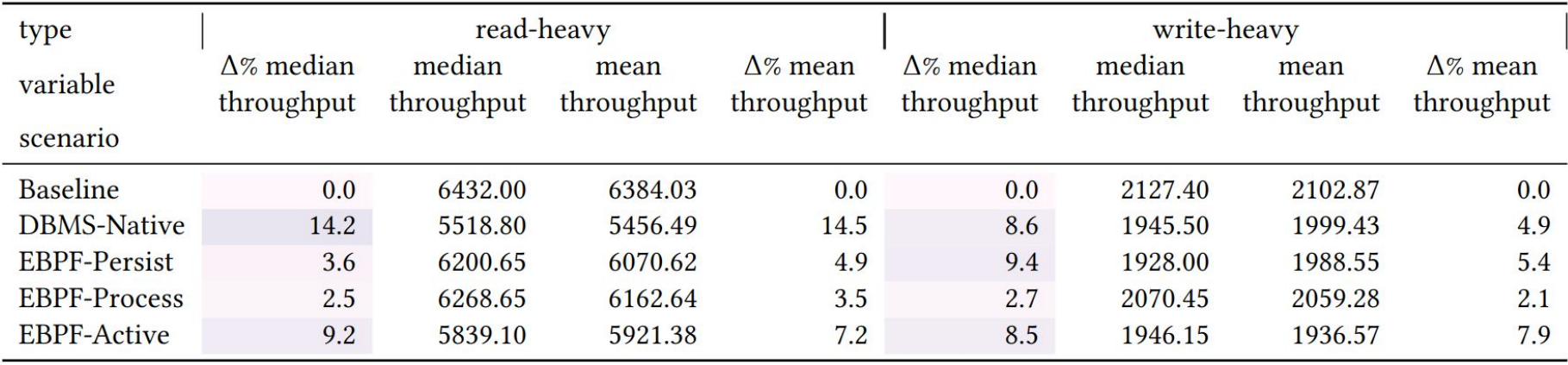

## Results

#### Table 5: Degradation for tracing a workload on POSTGRESQL

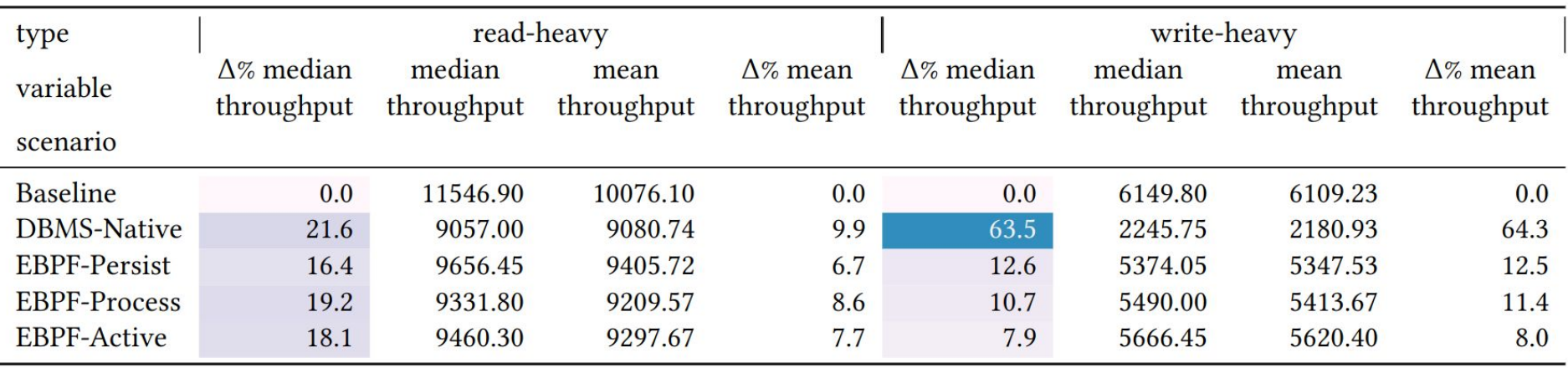